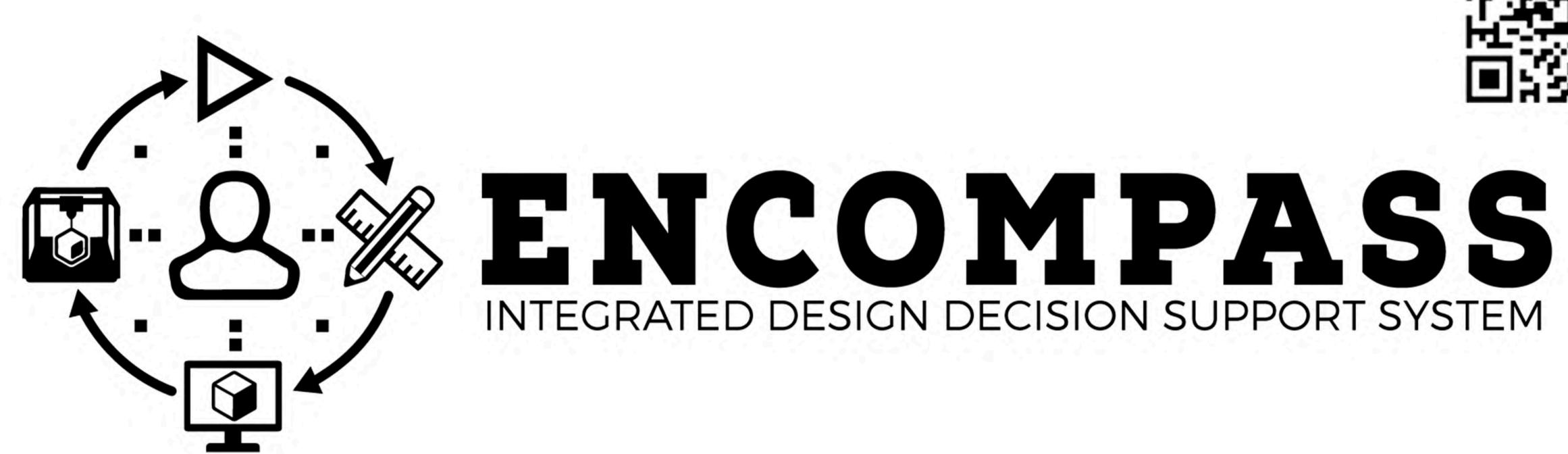

ENCOMPASS objective is to create an Integrated Design Decision Support (IDDS) system for the whole manufacturing chain for a laser powder bed fusion (L-PBF) process

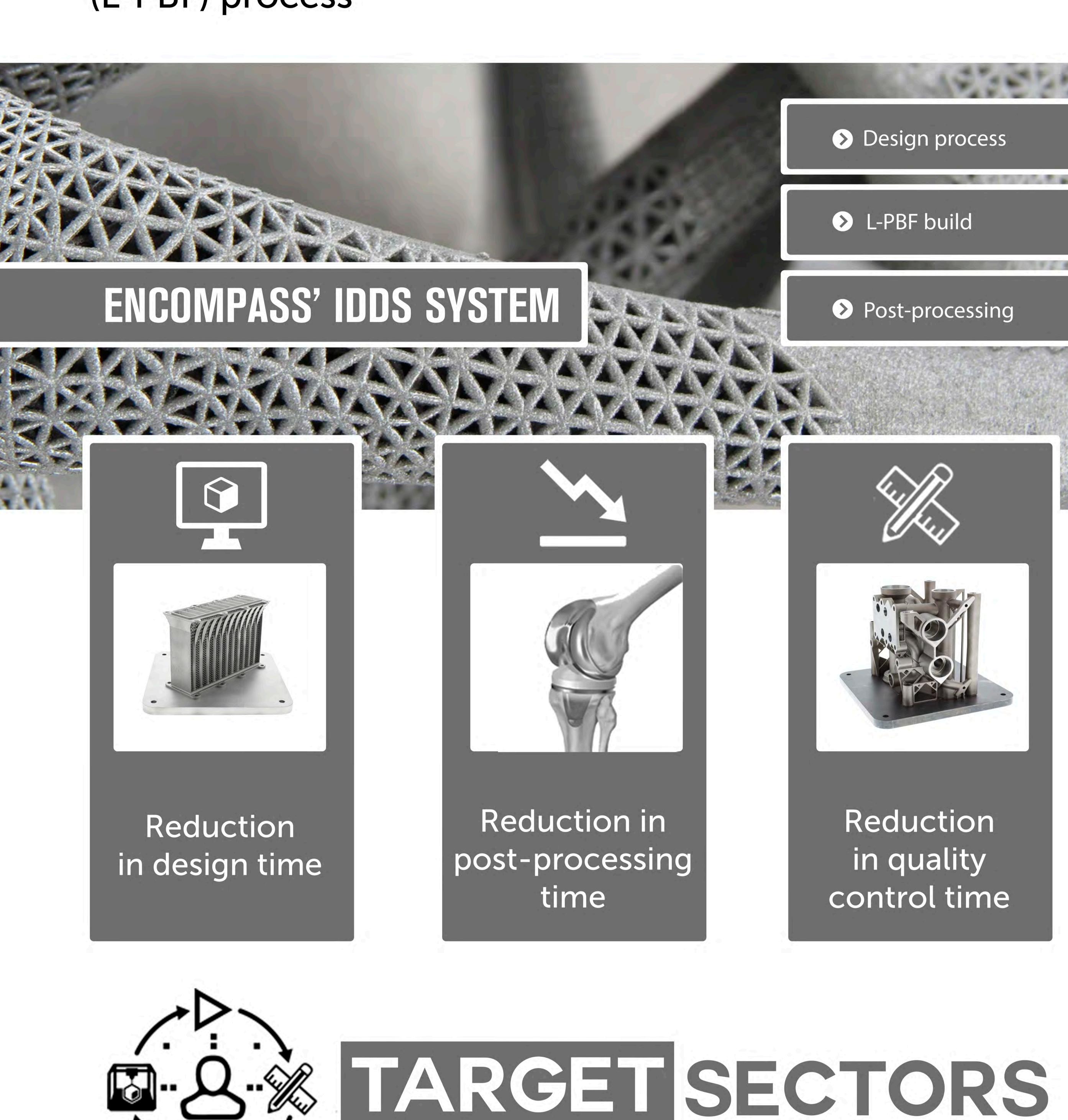

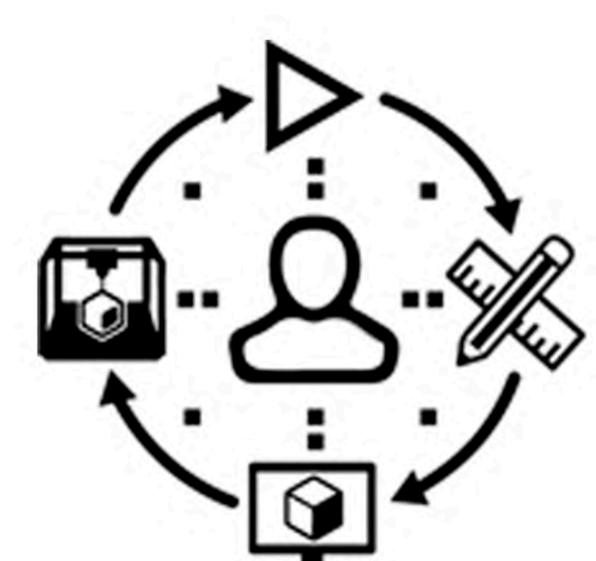

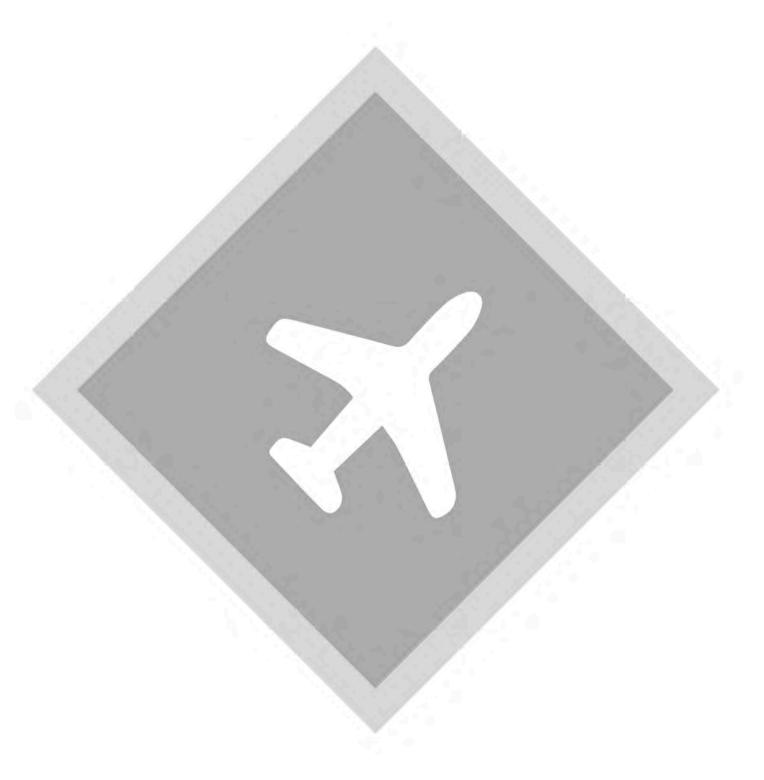

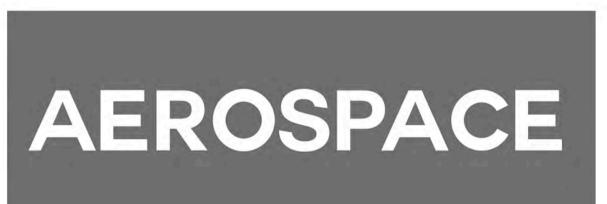

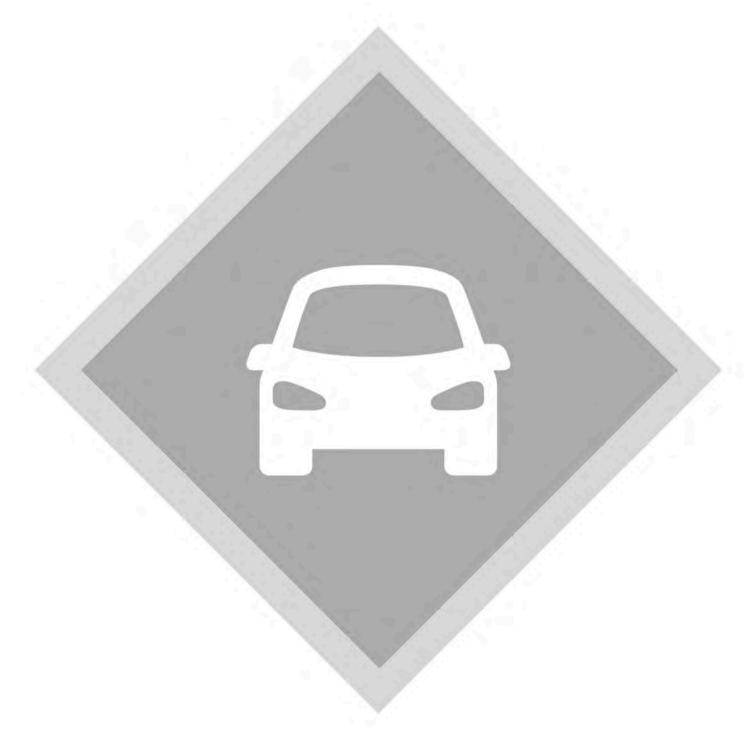

AUTOMOTIVE

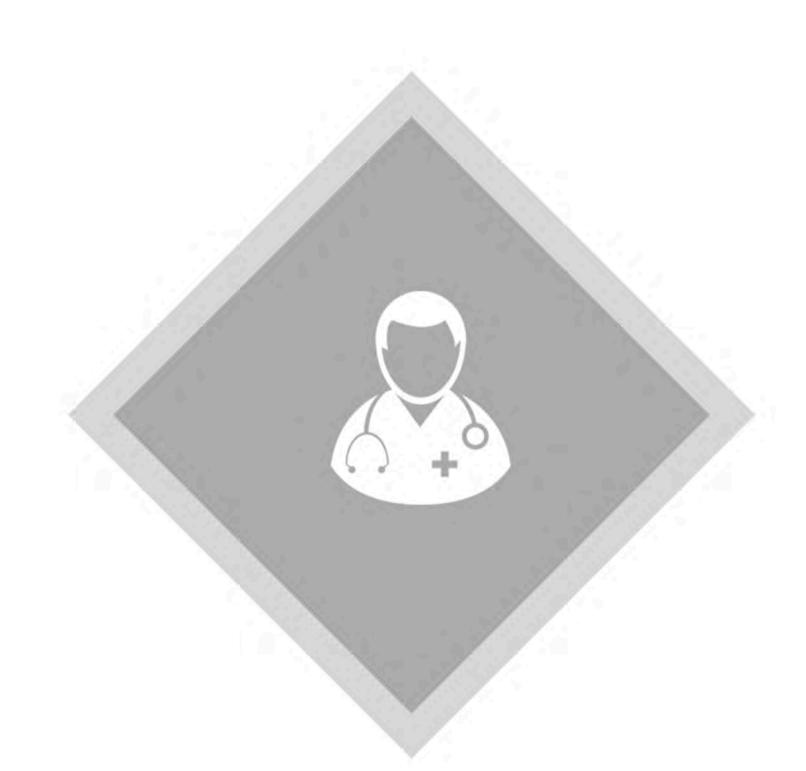

MEDICAL

The successful implementation will enable a significant reduction in time from "design to piece", increase the process chain productivity, and reduce cost of production

## PROJECT PARTNERS

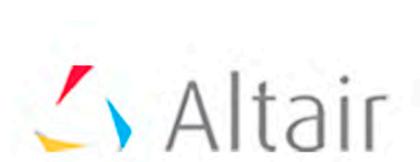

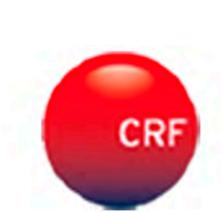

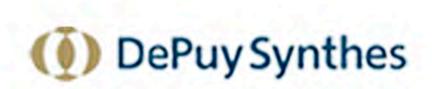

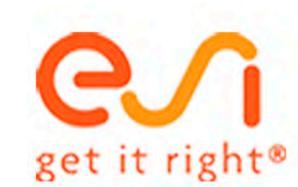

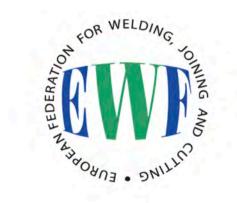

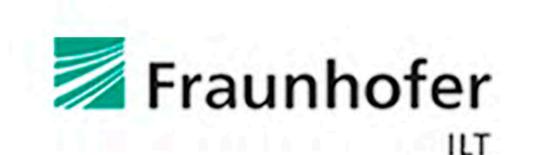

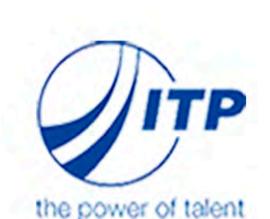

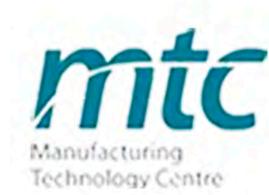

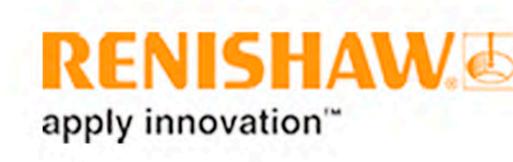

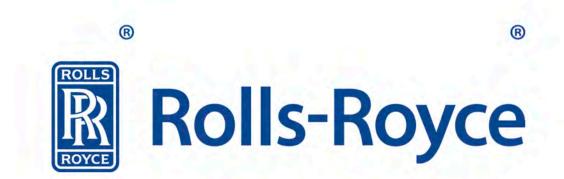

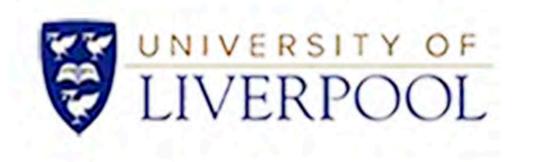

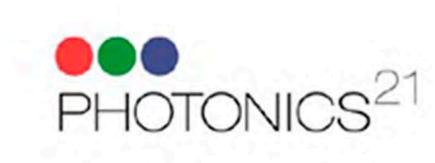

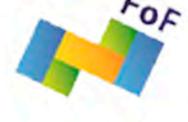

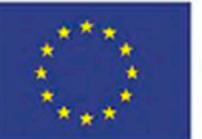

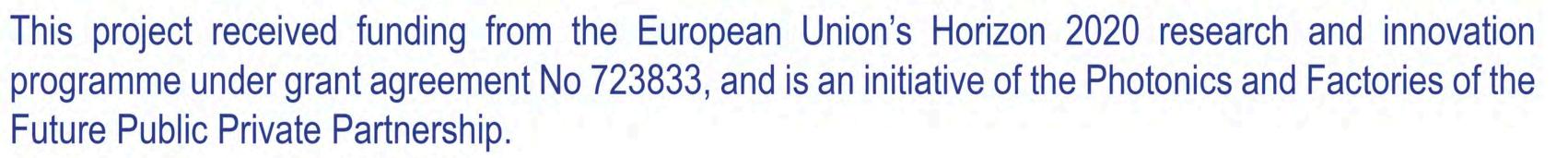